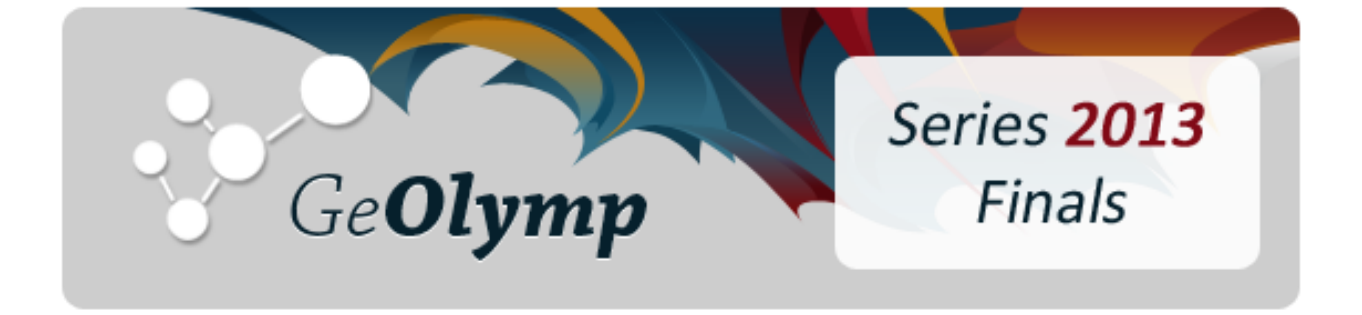

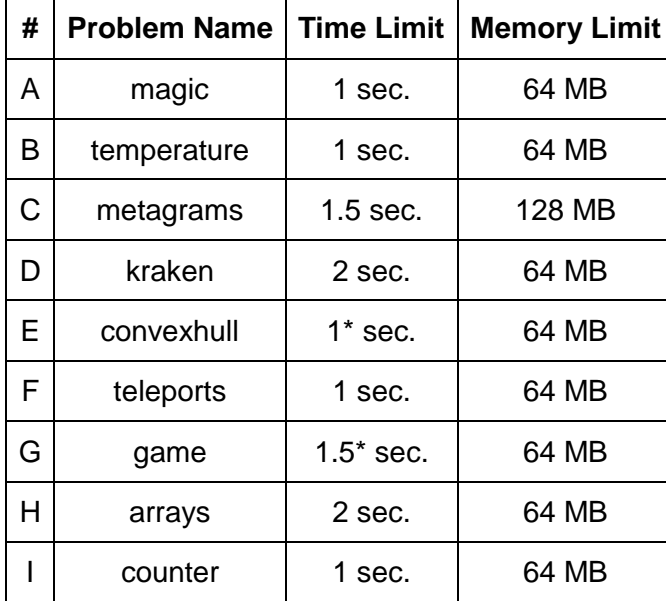

\*ამ ამოცანებისთვის დროის შეზღუდვა Java დაპროგრამების ენაზე 3 წამს შეადგენს.

# ამოცანა A. "ჯადოქრობა"

ჯადოქარ გიორგის ჰყავს რამდენიმე ჯადოსნური კატა. კატებს ყუთებში უყვართ ძილი. კატებიც და ყუთებიც სხვადასხვა ზომის არსებობს. ყოველ კატას შეუძლია ან თავისი, ან უფრო დიდი ზომის ყუთში დაძინება. ორი კატა ერთ ყუთში ძილს არ კადრულობს.

აღვნიშნოთ განსხვავებული ზომების რაოდენობა *N*-ით. გადავნომროთ ზომები ზრდადობის მიხედვით 1-დან *N*-მდე. გიორგის ჰყავს *A<sup>1</sup>* რაოდენობის პირველი ზომის კატა, *A<sup>2</sup>* რაოდენობის მეორე ზომის კატა და ასე შემდეგ. ანუ ყოველი i-სთვის (1 ≤ i ≤ *N*), გიორგის *A<sup>i</sup>* რაოდენობის i ზომის კატა ჰყავს.

საწყის მომენტში გიორგის i  $(1 \le i \le N)$  ზომის  $B_i$  ცალი ყუთი აქვს. მას ერთი ჯადოსნური ოპერაციით შეუძლია რომელიმე ზომის ყუთების რაოდენობა მთელ *P* რიცხვზე გაამრავლოს (ანუ მაგალითად *P*=3 შემთხვევაში პირველი ზომის ყუთების გამრავლებისას იგი *B1*-ს ნაცვლად *3B<sup>1</sup>* პატარა ყუთს მიიღებს).

გამოთვალეთ, სულ მცირე რამდენი ჯადოსნური ოპერაცია დასჭირდება გიორგის, რომ შედეგად მიღებულ ყუთებში ყველა კატა განთავსდეს.

### შეზღუდვები

*1 ≤ N ≤ 100*

*2 ≤ P ≤ 100*

*1 ≤ A<sup>i</sup> , B<sup>i</sup> ≤ 100* ყოველი i-სთვის [1, *N*] შუალედში

### შემომავალი ფაილის ფორმატი

შესატანი მონაცემების magic.in ფაილის პირველ ხაზში წერია ორი ცალი ერთი ჰარით გამოყოფილი მთელი რიცხვი *N* და *P*. მეორე სტრიქონში თითო ჰარით გამოყოფილი *N* რიცხვი წერია. მათგან i-ური არის i-ური ზომის კატების რაოდენობა *A<sup>i</sup>* . მეორე ხაზზე იგივე ფორმატში *B* მიმდევრობაა ჩაწერილი. გარანტირებულია, რომ შემავალი მონაცემები ამოცანის შეზღუდვებს აკმაყოფილებენ.

### გამომავალი ფაილის ფორმატი

გამოსატანი მონაცემების magic.out ფაილში დაბეჭდეთ ჯადოსნური ოპერაციების მინიმალური რაოდენობა, რომელიც საჭიროა კატებისთვის საკმარისი რაოდენობის ყუთების შესაქმნელად.

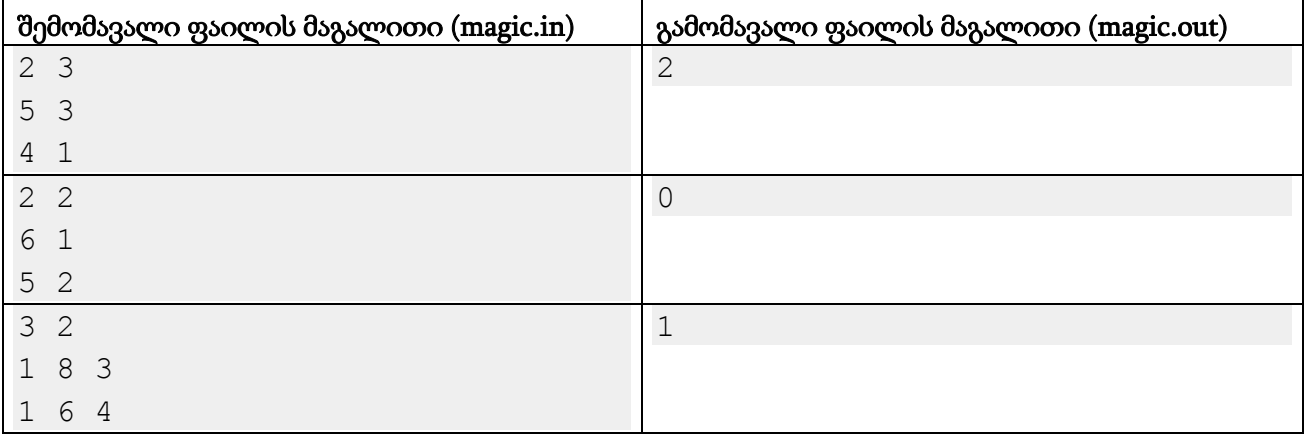

პირველ მაგალითში გიორგის 5 პატარა და 3 დიდი კატა ჰყავს. დასაწყიში მას 4 პატარა და 1 დიდი ყუთი აქვს და P=3. გიორგის შეუძლია, პატარა ყუთების რაოდენობა ერთელ გაამრავლოს P-ზე და ასევე დიდი ყუთების რაოდენობაც ერთხელ გაამრავლოს P-ზე. შედეგად მას ექნება 12 პატარა და 3 დიდი ყუთი და ყველა კატას დასაძინებელი ადგილი ექნება.

მეორე მაგალითში გიორგის 6 პატარა და 1 დიდი კატა ჰყავს და 5 პატარა და 2 დიდი ყუთი. ვინაიდან პატარა კატას დიდ ყუთში ძილი შეუძლია, ეს ყუთები კატებისთვის საკმარისი იქნება.

მესამე მაგალითში გიორგის 3 სხვადასხვა ზომის კატა და ყუთი აქვს. მას შეუძლია, მესამე ზომის ყუთების რაოდენობა გააორმაგოს და შედეგად ყველა კატა კმაყოფილი იქნება.

# ამოცანა B. "ტემპერატურა"

მანაო პლანეტარული მეტეოროლოგიის ცენტრის თანამშრომელია. მას ხშირად უწევს სხვადასხვა პლანეტების ზედაპირის ტემპერატურის სტატისტიკასთან მუშაობა. მაგალითად, ახლა მან მიიღო მონაცემები რომელიღაც პლანეტის გარკვეული სექტორის ზედაპირზე დაფიქსირებული ტემპერატურის შესახებ *N* მიყოლებითი დღის განმავლობაში. აღმოჩნდა რომ დაკვირვებების პირველ დღეს იმ სექტორში საშუალო ტემპერატურა იყო *T<sup>1</sup>* გრადუსი, მეორე დღეს - *T<sup>2</sup>* გრადუსი და ასე შემდეგ. ანუ i-ურ დღეს შესაბამისი სექტორის ზედაპირის საშუალო ტემპერატურა *T<sup>i</sup>* გრადუსს შეადგენდა.

მანაოსთვის ცნობილია, რომ ამ სექტორში ორი სხვადასხვა წელიწადის ერთსადაიმავე დღეს სექტორის საშუალო ტემპერატურა ერთმანეთისგან მაქსიმუმ *D* გრადუსით შეიძლება განსხვავდებოდეს. ახლა იგი ცდილობს დაადგინოს, მინიმუმ რამდენი დღე შეიძლება იყოს ამ პლანეტის ერთ წელიწადში. ჩავთვალოთ, რომ ამ პლანეტაზე არ არსებობს ნაკიანი წელიწადები და დაკვირვებების პერიოდში ამინდის ანომალიები არ დაფიქსირებულა.

გამოთვალეთ ისეთი მინიმალური P რიცხვი, რომ მანაოს პლანეტის წელიწადში P დღე რომ იყოს, მისთვის მიწოდებულ სტატისტიკაში წინააღმდეგობები არ არსებობდეს. იხილეთ მაგალითის განმარტება ამოცანის პირობის უკეთესად გასაგებად.

### შეზღუდვები

*1 ≤ N ≤ 5,000 -273 ≤ T<sup>i</sup> ≤ 10,000;* ყველა *T<sup>i</sup>* მთელი რიცხვია

*0 ≤ D ≤ 1,000*

### შემომავალი ფაილის ფორმატი

შესატანი მონაცემების temperature.in ფაილის პირველ სტრიქონში წერია ორი ერთი ჰარით გამოყოფილი რიცხვი *N* და *D*. ფაილის მეორე ხაზი შეიცავს თითო ჰარით გამოყოფილ *N* რაოდენობის რიცხვს. ამ რიცხვებს შორის i-ური არის დაკვირვებების i-ურ დღეს დაფიქსირებული ტემპერატურა *T<sup>i</sup>* . გარანტირებულია, რომ ეს რიცხვები აკმაყოფილებენ ამოცანის შეზღუდვებს.

#### გამომავალი ფაილის ფორმატი

გამოსატანი მონაცემების temperature.out ფაილში დაბეჭდეთ ერთადერთი მთელი რიცხვი - მინიმალური P ისეთი, რომ პლანეტის წელიწადი შეიძლება P-დღიანი იყოს მოცემული სტატისტიკის თანახმად.

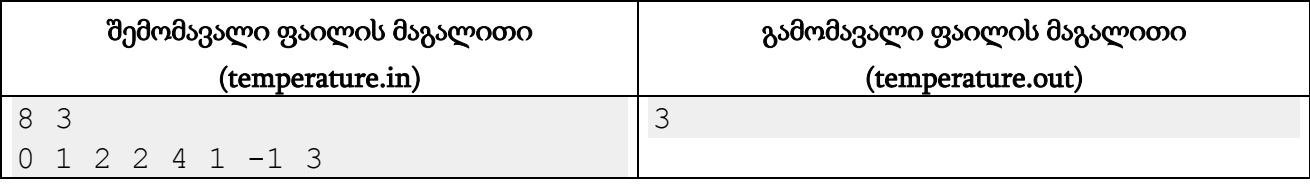

პლანეტაზე წელიწადის ერთსადაიმავე დღეს ტემპერატურა არაუმეტეს *D*=3 გრადუსით შეიძლება განსხვავდებოდეს. დაკვირვებები სულ 8 დღის მანძილზე ტარდებოდა.

პლანეტის წელიწადში სულ 1 დღე რომ იყოს, მაშინ ყველა მიღებული ტემპერატურა 3 სიგრძის შუალედში უნდა მოხვდეს, მაგრამ დაკვირვებების შედეგებში დაფიქსირდა [-1, 4] შუალედში რიცხვები.

პლანეტის წელიწადი 2 დღისგან რომ შედგებოდეს, პირველი დღეების მონაცემები - {0, 2, 4, -1} და მეორე დღეების მონაცემები - {1, 2, 1, 3} 3 სიგრძის შუალედებში უნდა ხვდებოდნენ.

პლანეტის წელიწადში 3 დღე თუ არის, მაშინ პირველი დღის მონაცემები - {0, 2, -1}, მეორე დღის მონაცემები - {1, 4, 3} და მესამე დღის მონაცემები - {2, 1} ყველა 3 სიგრძის შუალედებში უნდა ხვდებოდნენ, რაც ხდება კიდევაც. ამრიგად, პლანეტის წელიწადი მინიმუმ 3 დღისგან შედგება.

# ამოცანა C. "მეტაგრამები"

მანაო სტუმრად მოხვდა უცხო სასტავში და შესთავაზეს "მეტაგრამებში" შეჯიბრი. როგორც აღმოჩნდა, ეს შემდეგი სახის თამაშია: მოთამაშეს აძლევენ ბარათს, რომელზეც წერია ერთიდაიგივე სიგრძის *N* სიტყვა. მოთამაშემ კონკრეტული *A* სიტყვით უნდა დაიწყოს და რამდენიმე სვლის შედეგად მისგან მიიღოს სხვა *B* სიტყვა. ყოველი სვლა შემდეგი სახისაა: მოთამაშე თავისი მიმდინარე სიტყვის რომელიმე პოზიციაზე მყოფ ასოს ანაცვლებს რომელიმე სხვა ასოთი. შედეგად მან უნდა მიიღოს მის ბარათზე დაწერილი ერთ-ერთი სიტყვა. თამაშის მიზანია ერთი სიტყვისგან მეორის მიღება რაც შეიძლება ნაკლები სვლით.

მიეხმარეთ მანაოს და მოცემული ბარათისთვის დაადგინეთ, *A* სიტყვისგან *B* სიტყვა მინიმუმ რამდენ სვლაში მიიღება. შეიძლება საერთოდაც აღმოჩნდეს, რომ მას უჩალიჩებენ და გაფუჭებული ბარათი მისცეს, რომლითაც ერთი სიტყვიდან მეორე არ მიიღება.

## შეზღუდვები

#### *2 ≤ N ≤ 50,000*

ბარათზე დაწერილი სიტყვები განსხვავებულია და ტოლი სიგრძისაა, რომელიც არ აღემატება 10-ს. ყოველი მათგანი მხოლოდ ქვედა რეგისტრის ლათინური ანბანის ასოებს შეიცავს.

*A* და *B* სიტყვები ბარათზე დაწერილ *N* სიტყვას შორის მოიძებნება.

#### შემომავალი ფაილის ფორმატი

შესატანი მონაცემების metagrams.in ფაილის პირველ ხაზში წერია ერთი მთელი რიცხვი *N*. შემდეგი *N* სტრიქონიდან თითოეულზე წერია ბარათის ერთ-ერთი სიტყვა. შემდეგ სტრიქონზე წერია სიტყვა *A*, ბოლო სტრიქონზე კი სიტყვა *B*. გარანტირებულია, რომ ისინი ამოცანის შეზღუდვებს აკმაყოფილებს.

#### გამომავალი ფაილის ფორმატი

გამოსატან მონაცემთა metagrams.out ფაილში დაბეჭდეთ ერთადერთი მთელი რიცხვი სვლების მინიმალური რაოდენობა, რომლის შედეგად შეიძლება *A* სიტყვისგან *B* სიტყვის მიღება. თუ ეს შეუძლებელია, დაბეჭდეთ "-1".

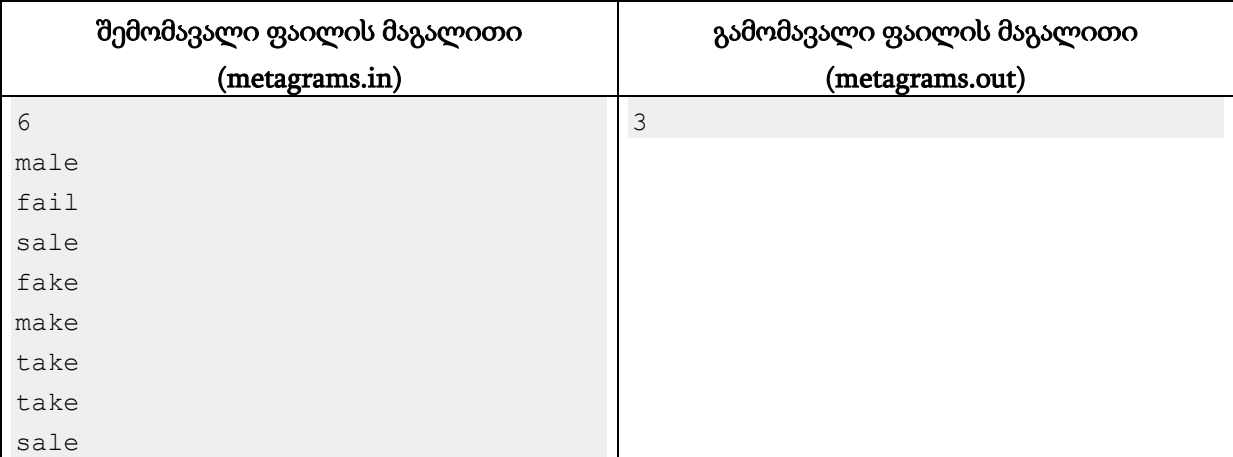

მანაომ უნდა დაიწყოს სიტყვა "take"-ით და მიიღოს სიტყვა "sale". მას ამის გაკეთება შეუძლია  $3$ სვლის შედეგად: take -> make; make -> male; male -> sale.

# ამოცანა D. "კრაკენი"

ახალ კომპიუტერულ თამაშ "პოსეიდონში" თქვენ ბერძნული ღმერთის მოვალეობებს ასრულებთ და ზღვებსა და ოკეანეებს უვლით. ერთ-ერთ მისიაში საბერძნეთს სპარსული ფლოტი უახლოვდება და თქვენი ამოცანა მისი ჩაძირვა ხდება. ამისთვის თქვენს განკარგულებაში მითიური კრაკენები არიან.

ზღვაში სპარსული ფლოტის *N* რაოდენობის გემია შესული. ამჟამად i-ური მათგანი (*X<sup>i</sup> , Yi*) წერტილში არის. ამ ამოცანაში გემებს ნივთიერ წერტილებად ვიხილავთ.

კრაკენი ზღვის ურჩხულია, რომელსაც *L* სიგრძის 6 ცალი საცეცი აქვს. ამ ამოცანის თვალსაზრისით, მისი სხეულიც ნივთიერი წერტილია. ერთ კრაკენს შეუძლია არაუმეტეს 6 გემის ჩაძირვა, თითო საცეცით თითო გემის. მას შეუძლია გემების გარკვეული სიმრავლის ჩაძირვა, თუ მოიძებნება ისეთი წერტილი (სადაც კრაკენის სხეული ჩადგება), რომლიდანაც ყველა ეს გემი არაუმეტეს *L* მანძილზე მდებარეობს. შევნიშნოთ, რომ არაა აუცილებელი, ამ წერტილის კოორდინატები მთელი რიცხვები იყოს. ასევე შეიძლება, ეს წერტილი სხვა რომელიმე გემის ადგილმდებარეობას დაემთხვას (კრაკენი გემზე ამოძვრება), თუმცა ამ გემის ჩასაძირად მას ერთი საცეცი მაინც დასჭირდება.

კრაკენს გემების ჩასაძირად გარკვეული დრო სჭირდება, თქვენ კი ფლოტის მყისიერად განადგურება გჭირდებათ, ამიტომ რამდენიმე კრაკენი უნდა გამოუშვათ. ყოველი მათგანი გემების გარკვეულ სიმრავლეს შეუტევს და ჩაძირავს. ორი კრაკენი ერთმანეთზე არანაირად არ მოქმედებს და ერთმანეთს ხელს არ უშლის, ისინი ახლოსაც რომ აღმოჩნდნენ (მათ შორის, ერთ წერტილში).

ვინაიდან კრაკენის გამოშვება შრომატევადი საქმეა, თქვენ გჭირდებათ გემების ჩაძირვის ისეთი გეგმა, რომელშიც მინიმალური რაოდენობის კრაკენს აამოქმედებთ.

### შეზღუდვები

 $1 ≤ N ≤ 15$ 

*1 ≤ L ≤ 1000*

*-1000 ≤ X<sup>i</sup> , Y<sup>i</sup> ≤ 1000*; მოცემული წერტილები განსხვავებულია.

ყველა შესატანი რიცხვი მთელია.

ტესტებში გარანტირებულია, რომ თუ კრაკენი საცეცის სიგრძით *L*+0.0000001 ძირავს გემების გარკვეულ სიმრავლეს, მაშინ მათ ჩაძირავს კრაკენიც საცეცის სიგრძით *L*.

### შემომავალი ფაილის ფორმატი

შესატანი მონაცემების kraken.in ფაილის პირველ ხაზზე წერია ორი ერთი ჰარით გამოყოფილი ნატურალური რიცხვი *N* და *L*. შემდეგ წერია *N* ხაზი. i-ური მათგანი შეიცავს ერთი ჰარით გამოყოფილ ორ მთელ რიცხვს  $X_i$  და  $Y_i$ . გარანტირებულია, რომ ეს რიცხვები აკმაყოფილებენ ამოცანის შეზღუდვებს.

#### გამომავალი ფაილის ფორმატი

გამოსატანი მონაცემების kraken.out ფაილის პირველ ხაზზე დაბეჭდეთ კრაკენების მინიმალური საჭირო რაოდენობა K. შემდეგ დაბეჭდეთ K ხაზი. ყოველი მათგანი უნდა შეიცავდეს ინფორმაციას ერთ-ერთი კრაკენის შესახებ. სტრიქონი უნდა იწყებოდეს შესაბამისი კრაკენის მიერ ჩასაძირი გემების რაოდენობით Li. შემდეგ უნდა ეწეროს L<sup>i</sup> რაოდენობის თითო ჰარით გამოყოფილი რიცხვი - გემების ნომრები, რომლებსაც ეს კრაკენი მიხედავს. გემები დანომრილია 1-დან *N*-მდე იმ მიმდევრობით, როგორც ისინი შემომავალ ფაილშია მოცემული. რამდენიმე შესაძლო განაწილების არსებობის შემთხვევაში, ნებისმიერი გამოიტანეთ. კრაკენების მიმდევრობას ან მათ მიერ ჩასაძირი გემების ნომრების მიმდევრობას მნიშვნელობა არა აქვს.

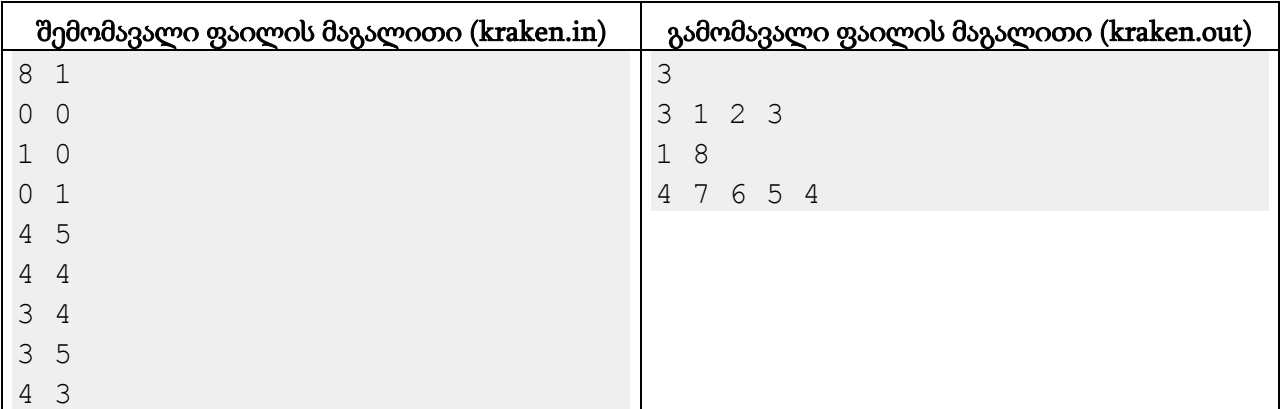

#### განმარტება**.**

ზღვაში 8 გემია, ხოლო ჩვენი კრაკენების საცეცები *L*=1 სიგრძისაა. აუცილებლად დაგვჭირდება სამი კრაკენი მაინც. ერთი მათგანი მიხედავს პირველ სამ გემს, ხოლო ორმა კრაკენმა დარჩენილი 5 გემი უნდა გაინაწილოს. შევნიშნოთ, რომ *L* თუნდაც 2 რომ იყოს, ამ ხუთ გემს ერთი კრაკენიც ეყოფოდა. მოცემული მაგალითისთვის არსებობს სხვანაირი ოპტიმალური ამოხსნებიც.

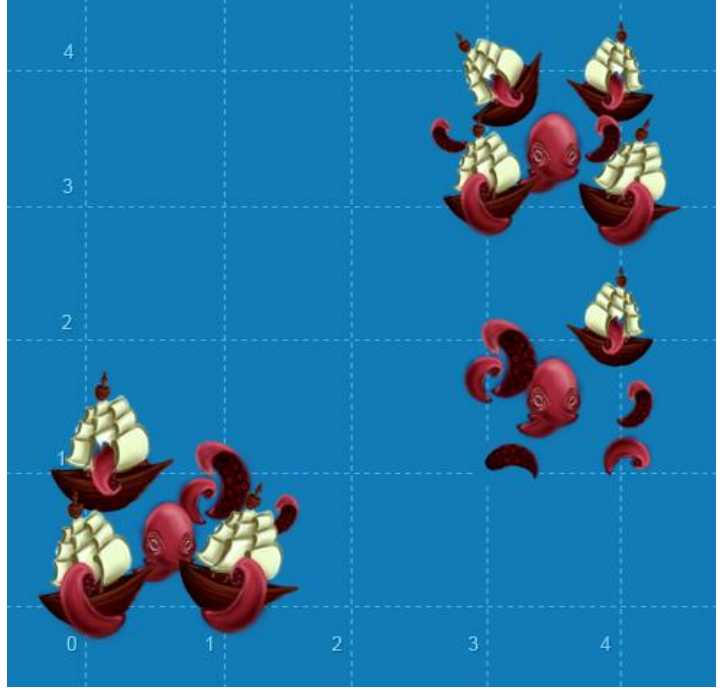

# ამოცანა E. "ამოზნექილი გარსი"

სიბრტყეზე განლაგებული წერტილების სიმრავლის ამოზნექილი გარსი ეწოდება ისეთ ამოზნექილ მრავალკუთხედს, რომ ყველა ამ სიმრავლის წერტილი მის შიგნით ან მის საზღვარზეა.

თქვენ მოცემული გაქვთ *N* რაოდენობის წერტილი. ამ წერტილებს შორის არც ერთი სამი არ მდებარეობს ერთ წრფეზე. განიხილეთ წერტილების ყოველი (i, j) წყვილი. გამოთვალეთ, საწყისი სიმრავლიდან სულ მცირე რამდენი წერტილი უნდა ამოშალოთ, რომ დარჩენილი წერტილების ისეთი ამოზნექილი გარსი არსებობდეს, რომელშიც შედის i და j წერტილებს შორის გავლებული გვერდი. შემოვიღოთ A მატრიცა, რომლის i-ური სტრიქონის j-ური ელემენტი იქნება ეს რაოდენობა (i, j) წყვილისთვის. A(i, i) პირობითად 0-ის ტოლად ჩავთვალოთ.

ვინაიდან მთელი მიღებული მატრიცა ძალიან დიდია, მის დაბეჭდვას არ გთხოვთ. ამის ნაცვლად, დაბეჭდეთ მისი ყოველი სტრიქონის ელემენტების ჯამი.

## შეზღუდვები

*3 ≤ N ≤ 1,000*

ყოველი წერტილის კოორდინატები მთელი რიცხვებია [-10000, 10000] შუალედში.

არც ერთი წერტილების სამეული არ მდებარეობს ერთ წრფეზე.

#### შემომავალი ფაილის ფორმატი

შესატან მონაცემთა convexhull.in ფაილის პირველი სტრიქონი შეიცავს ერთ მთელ რიცხვს *N*. შემდეგ წერია *N* ხაზი. თითოეული მათგანი შეიცავს ერთი ჰარით გამოყოფილ ორ მთელ რიცხვს - ერთ-ერთი წერტილის x- და y- კოორდინატს შესაბამისად. გარანტირებულია, რომ ეს რიცხვები აკმაყოფილებენ ამოცანის შეზღუდვებს.

#### გამომავალი ფაილის ფორმატი

გამოსატან მონაცემთა convexhull.out ფაილში დაბეჭდეთ *N* რაოდენობის რიცხვი. მათ შორის i-ური უნდა იყოს A მატრიცის i-ური სტრიქონის ელემენტების ჯამი.

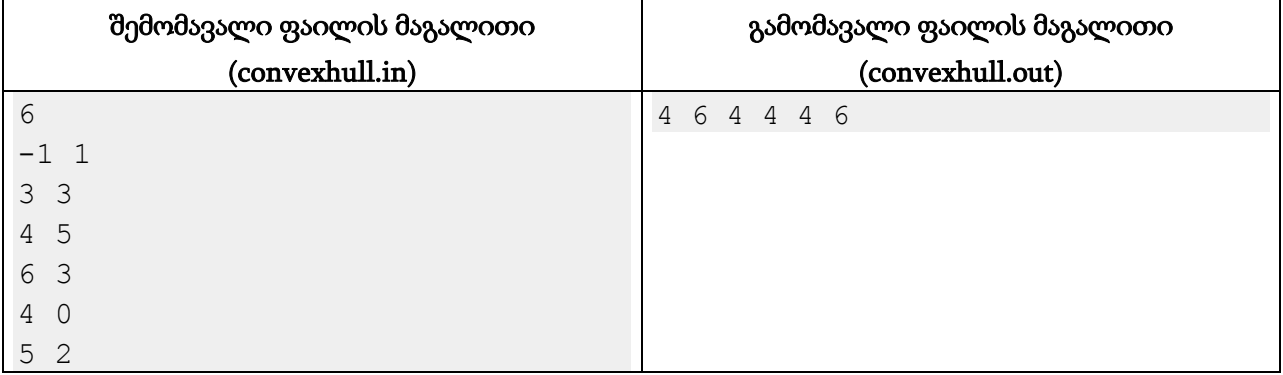

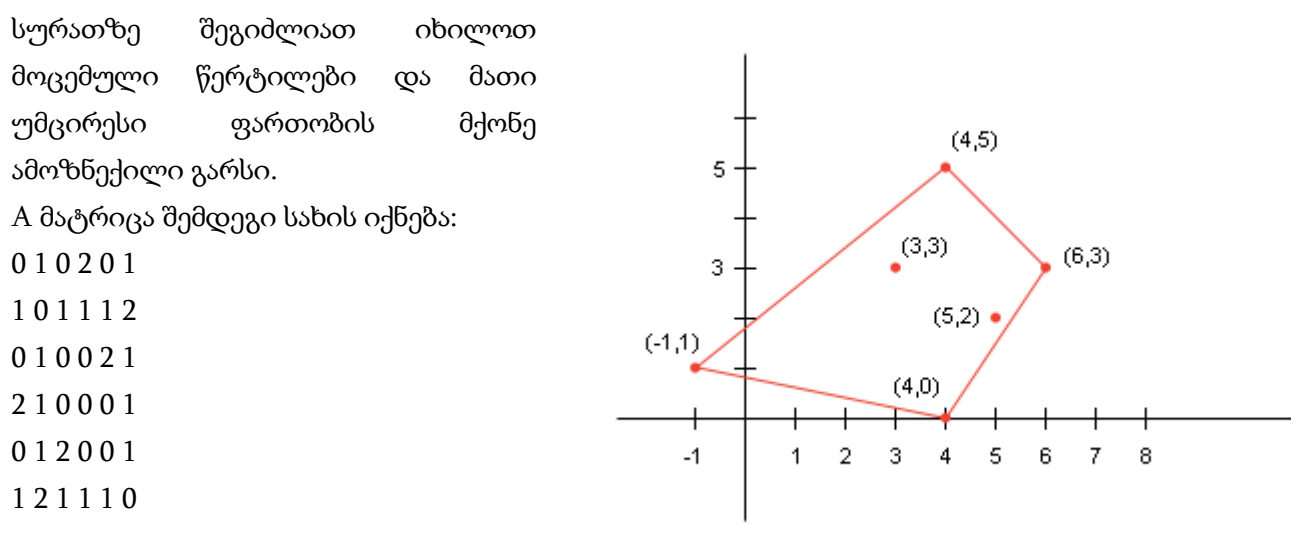

განვმარტოთ ამ მატრიცის პირველი სტრიქონის მნიშვნელობები:

პირველი მნიშვნელობა 0-ის ტოლია, ვინაიდან  $A(i, i) = 0$ .

მეორე მნიშვნელობა არის იმ წერტილების მინიმალური რაოდენობა, რომლებიც უნდა ამოვაგდოთ რომ (-1, 1)-(3, 3) მონაკვეთი დარჩენილი წერტილების ამოზნექილი გარსის გვერდი იყოს. თუ (4, 5) წერტილს ამოაგდებთ, ეს მონაკვეთი მართლაც შევა ამოზნექილ გარსში.

მესამე მნიშვნელობა არის (-1, 1)-(4, 5) მონაკვეთის ამოზნექილ გარსში შესვლისთვის ამოსაგდები წერტილების მინიმალური რაოდენობა. ვინაიდან ეს მონაკვეთი ისედაც შედის ამოზნექილ გარსში, ეს რაოდენობა 0-ის ტოლია.

(-1, 1)-(6, 3) მონაკვეთი რომ ამოზნექილი გარსის ნაწილი იყოს, ან (4, 5) და (3, 3), ანაც (4, 0) და (5, 2) წერტილები უნდა ამოვშალოთ.

(-1, 1)-(4, 0) მონაკვეთი მოცემული წერტილების მინიმალური ამოზნექილი გარსის გვერდია.

(-1, 1)-(5, 2) მონაკვეთისთვის საკმარისია (4, 0) წერტილის ამოშლა წერტილთა სიმრავლიდან.

# ამოცანა F. "ტელეპორტები"

როდესღაც ერთ შორეულ გალაქტიკაში მდებარეობდა *N* რაოდენობის დასახლებული პლანეტა. ვინაიდან პლანეტებს შორის მოგზაურობა ძალიან დიდ დროს საჭიროებდა, მთავრობამ გადაწყვიტა ყოველ პლანეტაზე ერთი ტელეპორტის აშენება, რომლის მეშვეობით შესაძლებელი იქნებოდა ამ პლანეტიდან რომელიმე სხვა ერთ პლანეტაზე მყისიერად მოგზაურობა. დავაზუსტოთ, რომ ტელეპორტით შებრუნებული მიმართულებით გადაადგილება შეუძლებელია.

მშენებლობის გარკვეულ ეტაპზე ფინანსური პრობლემების გამო პროექტი შეჩერდა. ამ დროს ზოგიერთ პლანეტაზე ტელეპორტის მშენებლობა უკვე დასრულებული იყო. წლების გავლის შემდეგ პროექტის განახლება გადაწყდა. ასევე დაამატეს პროექტის გეგმაში პირველ ეტაპზე გაუთვალისწინებელი პირობა: ტელეპორტების სისტემა ისე უნდა აიგოს, რომ ნებისმიერი პლანეტიდან ნებისმიერ სხვაზე მოხვედრა იყოს შესაძლებელი მხოლოდ ტელეპორტების გამოყენებით.

უკვე აშენებული ტელეპორტების განადგურებას არავინ აპირებს. არც მათ პლანეტებზე მეორე ტელეპორტის აშენება იგეგმება. მაგრამ სხვა ტელეპორტების აშენებაში ინჟინრებს გარკვეულ თავისუფლება აქვთ, ანუ შეუძლიათ იმის არჩევა, თუ რა პლანეტისკენ მიმართონ ყოველი ასაშენებელი ტელეპორტი. დაეხმარეთ მათ და გამოთვალეთ, დარჩენილი ტელეპორტების აშენების სულ რამდენი სხვადასხვა გეგმა არსებობს, რომლის შედეგად ტელეპორტების სისტემით ნებისმიერი პლანეტიდან ნებისმიერ სხვაზე მოხვედრა იქნება შესაძლებელი. ვინაიდან ეს რიცხვი შეიძლება ძალიან დიდი აღმოჩნდეს, თქვენგან ამ ეტაპზე მხოლოდ მისი 1,000,000,009-ზე გაყოფისგან ნაშთია საჭირო.

### შეზღუდვები

*2 ≤ N ≤ 100*

არც ერთი აშენებული ტელეპორტი არ უთითებს თავისივე პლანეტაზე.

ერთი მაინც ტელეპორტი აშენებული არ არის.

#### შემომავალი ფაილის ფორმატი

შესატანი მონაცემების teleports.in ფაილის პირველ ხაზში წერია ერთადერთი მთელი რიცხვი *N*. მეორე სტრიქონში თითო ჰარით გამოყოფილი *N* რიცხვი ან სიმბოლო წერია. მათგან i-ური ატარებს ინფორმაციას i-ური პლანეტის ტელეპორტის შესახებ. თუ i-ურ პლანეტაზე ტელეპორტი არ არის აშენებული, მაშინ ეს იქნება სიმბოლო '?', წინააღმდეგ შემთხვევაში კი დადებითი რიცხვი - იმ პლანეტის ნომერი, საითაც არის მიმართული i-ური პლანეტის ტელეპორტი. პლანეტები 1-დან *N*-მდე მთელი რიცხვებითაა გადანომრილი.

#### გამომავალი ფაილის ფორმატი

გამოსატანი მონაცემების teleports.out ფაილში დაბეჭდეთ ტელეპორტების აშენების ვარიანტების რაოდენობის ნაშთი 1,000,000,009-ზე გაყოფისგან.

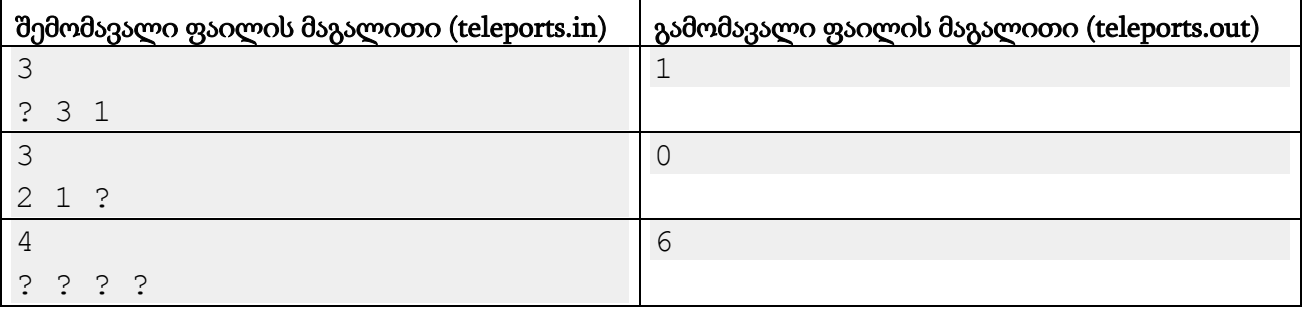

#### განმარტება.

პირველი მაგალითი. მეორე და მესამე პლანეტაზე ტელეპორტები უკვე აშენებულია და უთითებენ შესაბამისად პლანეტა 3 და პლანეტა 1-ისკენ. საჭიროა პირველ პლანეტაზე ტელეპორტის აშენება. თუ მისი მეშვეობით მეორე პლანეტაზე გამგზავრება იქნება შესაძლებელი, მაშინ ნებისმიერი პლანეტიდან ნებისმიერ სხვაზე მოხვედრაც შესაძლებელი გახდება.

მეორე მაგალითი. საითკენაც არ უნდა მიუთითოს მესამე პლანეტის ტელეპორტმა, ამ პლანეტაზე ვერავინ ვეღარ მოხვდება, ანუ უკვე აშენებული ტელეპორტები გეგმის შესრულებას შეუძლებელს ხდიან.

# ამოცანა G. "თამაში"

მანაო მათემატიკოსების მორიგ ინტელექტუალურ თამაშზე მიიწვიეს. მას მისცეს მთელი რიცხვების *N* სიგრძის მიმდევრობა *A1, A2, …, A<sup>N</sup>* და შესთავაზეს მისი *K* სიგრძის ქვემიმდევრობა აერჩია.

მანაოს მიერ შერჩეული მიმდევრობა შეფასებული იქნება შემდეგი კრიტერიუმების მიხედვით:

- მიმდევრობის ყოველი რიცხვისთვის იპოვიან მის უმცირეს მარტივ გამყოფს და ამ გამყოფებს შორის მინიმალურს დაარქმევენ X-ს.
- მიმდევრობის ყოველი რიცხვისთვის იპოვიან მის უდიდეს მარტივ გამყოფს და ამ გამყოფებს შორის მინიმალურს დაარქმევენ Y-ს.
- $\bullet$  მანაოს მიმდევრობის "წონა" იქნება  $X^*$  Y ნამრავლი.

მანაოს რაც შეიძლება დიდი წონის მქონე ქვემიმდევრობის ამორჩევა სჭირდება. დაეხმარეთ მას და იპოვეთ მოცემული რიცხვების ზუსტად *K* სიგრძის ქვემიმდევრობის მაქსიმალური შესაძლო წონა.

## შეზღუდვები

*1 ≤ K ≤ N ≤ 400,000*

*2 ≤ A<sup>i</sup> < 1,000,000*

### შემომავალი ფაილის ფორმატი

შესატანი მონაცემების game.in ფაილის პირველ ხაზში წერია ორი ცალი ერთი ჰარით გამოყოფილი მთელი რიცხვი *N* და *K*. მეორე სტრიქონში თითო ჰარით გამოყოფილი *N* რიცხვი წერია, რომლებიც *A* მიმდევრობას წარმოადგენენ. გარანტირებულია, რომ მოცემული რიცხვები ამოცანის შეზღუდვებს აკმაყოფილებენ.

### გამომავალი ფაილის ფორმატი

გამოსატანი მონაცემების game.out ფაილში დაბეჭდეთ ერთი მთელი რიცხვი - მოცემული რიცხვების *K* სიგრძის ქვემიმდევრობის მაქსიმალური შესაძლო წონა.

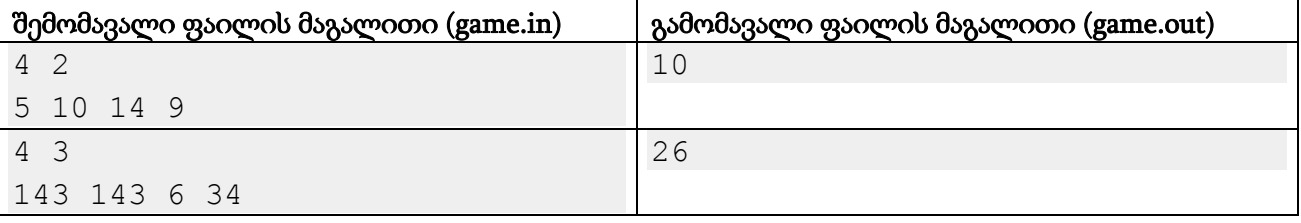

#### განმარტება.

პირველ მაგალითში ოპტიმალურია (5, 10) ან (5, 14) ქვემიმდევრობის არჩევა. 5-ის ერთადერთი მარტივი გამყოფია 5, 10-ის გამყოფებია 2 და 5, 14-ის კი 2 და 7. პირველი სიმრავლისთვის მივიღებთ X = min(5, 2) = 2 და Y = min(5, 5) = 5. მეორე სიმრავლისთვის X = min(5, 2) = 2; Y = min(5, 7) = 5. ორივე შემთხვევაში  $X * Y = 10$ .

მეორე მაგალითში ოპტიმალური ქვემიმდევრობაა (143, 143, 34). 143-ის მარტივი გამყოფებია 11 და 13, ხოლო 34-ის კი 2 და 17. ამ მიმდევრობის რიცხვების მინიმალურ გამყოფებს შორის უმცირესია 2, ხოლო მაქსიმალურ გამყოფებს შორის უმცირესია 13.

# ამოცანა H. "მასივები"

ნებისმიერი მასივის ელემენტების მნიშვნელობები შეიძლება გადანომრილი იყოს ისე, რომ მინიმალურ მნიშვნელობას შესაბამებული იყოს რიცხვი 1, მასივში მოძებნილ მასზე დიდ უმცირეს მნიშვნელობას რიცხვი 2, შემდეგს - რიცხვი 3 და ა.შ. თუ მასივში განსხვავებული მნიშვნელობების რაოდენობაა X, მაშინ ყველაზე დიდ მათგანს ასეთ გადანომვრაში X რიცხვი შეესაბამება. მაგალითად, მასივს (3, -1, 3, 1, 2) ასეთი გადანომვრის შედეგად შეესაბამება (4, 1, 4, 2, 3) მასივი.

თქვენ მოცემული გაქვთ *N* და *M*. განიხილეთ ყველა მასივი, რომელშიც ზუსტად *N* ელემენტია და ისეთი (i, j), i < j ინდექსების წყვილების რაოდენობა, რომ მასივის i-ური და j-ური ელემენტები ტოლია, არ აღემატება *M-*ს. გადანომრეთ ამ მასივების ელემენტები ამოცანის პირველ პარაგრაფში მოცემული წესით. გამოთვალეთ, სულ რამდენი სხვადასხვა მასივი მიიღება ამის შედეგად. ვინაიდან ეს რიცხვი შეიძლება ძალიან დიდი იყოს, გვაინტერესებს მისი ნაშთი 1,000,000,009-ზე გაყოფისას.

## შეზღუდვები

*1 ≤ N ≤ 300*

*0 ≤ M ≤ 2000*

### შემომავალი ფაილის ფორმატი

შესატანი მონაცემების arrays.in ფაილის ერთადერთ ხაზში წერია ორი ერთი ჰარით გამოყოფილი მთელი რიცხვი *N* და *M*.

#### გამომავალი ფაილის ფორმატი

გამოსატანი მონაცემების arrays.out ფაილში დაბეჭდეთ ერთადერთი რიცხვი - მოცემული შეზღუდვების დამაკმაყოფილებელი გადანომვრების რაოდენობის ნაშთი 1,000,000,009-ზე გაყოფისგან.

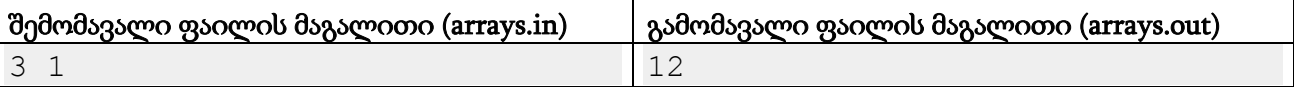

#### განმარტება.

გვაინტერესებს 4-ელემენტიანი გადანომრილი მასივების რაოდენობა, რომლებშიც ინდექსების არაუმეტეს ორი წყვილისთვის ამ ინდექსებზე მყოფი ელემენტები ტოლია. ესენია შემდეგი გადანომრილი მასივები:

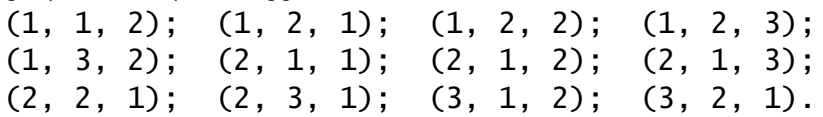

# ამოცანა I. "კონტრმაგალითი"

უნიჭო გიორგიმ გრაფების თეორიის შესწავლა დაიწყო. როდესაც მას აუხსნეს, თუ რა არის ბმულობა და დამფარავი ხე, მან დაუყოვნებლივ დაიწყო თავისი თეორემების გამოყვანა.

უნიჭო გიორგის ახალი თეორემა შემდგენაირად ჟღერს:

"ვთქვათ, სიბრტყეზე გვაქვს რამდენიმე წერტილი. ამ წერტილებისგან ბმული გრაფის მისაღებად საკმარისია, რომ წიბოთი შეერთებული იქნას არაუმეტეს D (დეკარტული) მანძილით დაშორებული წერტილების წყვილები, სადაც D განიმარტება შემდეგნაირად: ეს არის ისეთი მინიმალური რიცხვი, რომ ყოველი მოცემული წერტილისთვის მისგან არაუმეტეს D მანძილზე მოიძებნება ერთი მაინც სხვა მოცემული წერტილი". (ბმული გრაფი მოიაზრებს, რომ შეგვიძლია ნებისმიერი წერტილიდან დავიწყოთ და გრაფის წიბოების გამოყენებით ნებისმიერ სხვა წერტილში გადავიდეთ.)

რა თქმა უნდა, გიორგი ცდება. მაგრამ ამის დასამტკიცებლად იგი ითხოვს ისეთ კონტრმაგალითს, რომელშიც ზუსტად *K* რაოდენობის მთელკოორდინატებიანი განსხვავებული წერტილია მოცემული და თან ამ წერტილების x-კოორდინატები [1, *N*] შუალედშია, ხოლო y-კოორდინატები კი [1, *M*] შუალედში.

დაადგინეთ, თუ არსებობს სათანადო კონტრმაგალითი მოცემული პარამეტრებით. თუ ერთი მაინც კონტრმაგალითი არსებობს, გამოიტანეთ ნებისმიერი მათგანი.

#### შეზღუდვები

*1 ≤ N, M ≤ 100 2 ≤ K ≤ 10,000*

#### შემომავალი ფაილის ფორმატი

შესატანი მონაცემების counter.in ფაილის ერთადერთ ხაზში წერია სამი თითო ჰარით გამოყოფილი მთელი რიცხვი *N, M* და *K*. გარანტირებულია, რომ ისინი ამოცანის შეზღუდვებს აკმაყოფილებენ.

#### გამომავალი ფაილის ფორმატი

თუ შესაბამისი კონტრმაგალითი არსებობს, მაშინ გამოსატანი მონაცემების counter.out ფაილში დაბეჭდეთ მთელი რიცხვების *K* წყვილი, ყოველი მათგანი ახალ ხაზზე. ყოველი წყვილი უნდა იყოს თქვენი კონტრმაგალითის ერთ-ერთი წერტილის x- და y- კოორდინატები შესაბამისად. წინააღმდეგ შემთხვევაში, ფაილში დაბეჭდეთ ერთი რიცხვი "-1". თუ პასუხად არ გამოიტანთ არც "-1", არც *K* რაოდენობის წყვილს, ან რომელიმე წერტილი პასუხში ორი ან მეტჯერ აღმოჩნდება, ან რომელიმე წერტილის კოორდინატები არ იქნება მოცემული მართკუთხედის შიგნით, ამოხსნა მიიღებს "Presentation Error" ვერდიქტს.

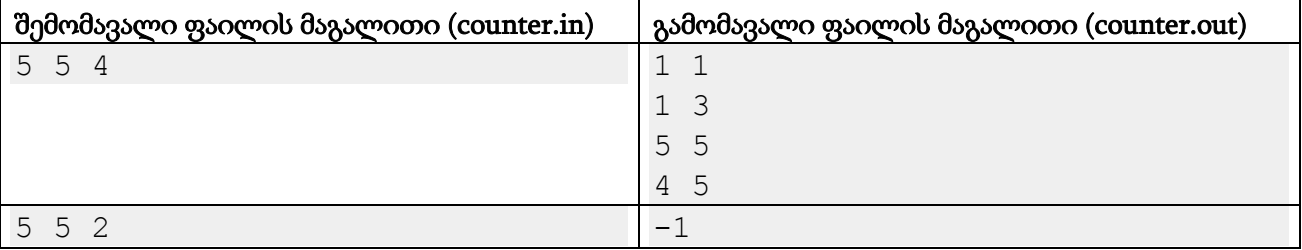

პირველი მაგალითი. გიორგი ითხოვს ისეთი 4 წერტილის ჩვენებას, რომლების კოორდინატები [1, 5] შუალედშია და რომლებისთვისაც მისი დებულება მცდარია. პასუხის მაგალითში მისი დებულების თანახმად D=2 ან ნაკლებ მანძილზე მყოფი წერტილების წყვილები უნდა შევაერთოთ. ამ დროს პირველ ორ და ბოლო ორ წერტილს შორის წიბო არ აღმოჩნდება.

მეორე მაგალითი. რა ორი წერტილიც არ უნდა ავირჩიოთ, უნიჭო გიორგის დებულება ჭეშმარიტი იქნება.